## 280.0 mm

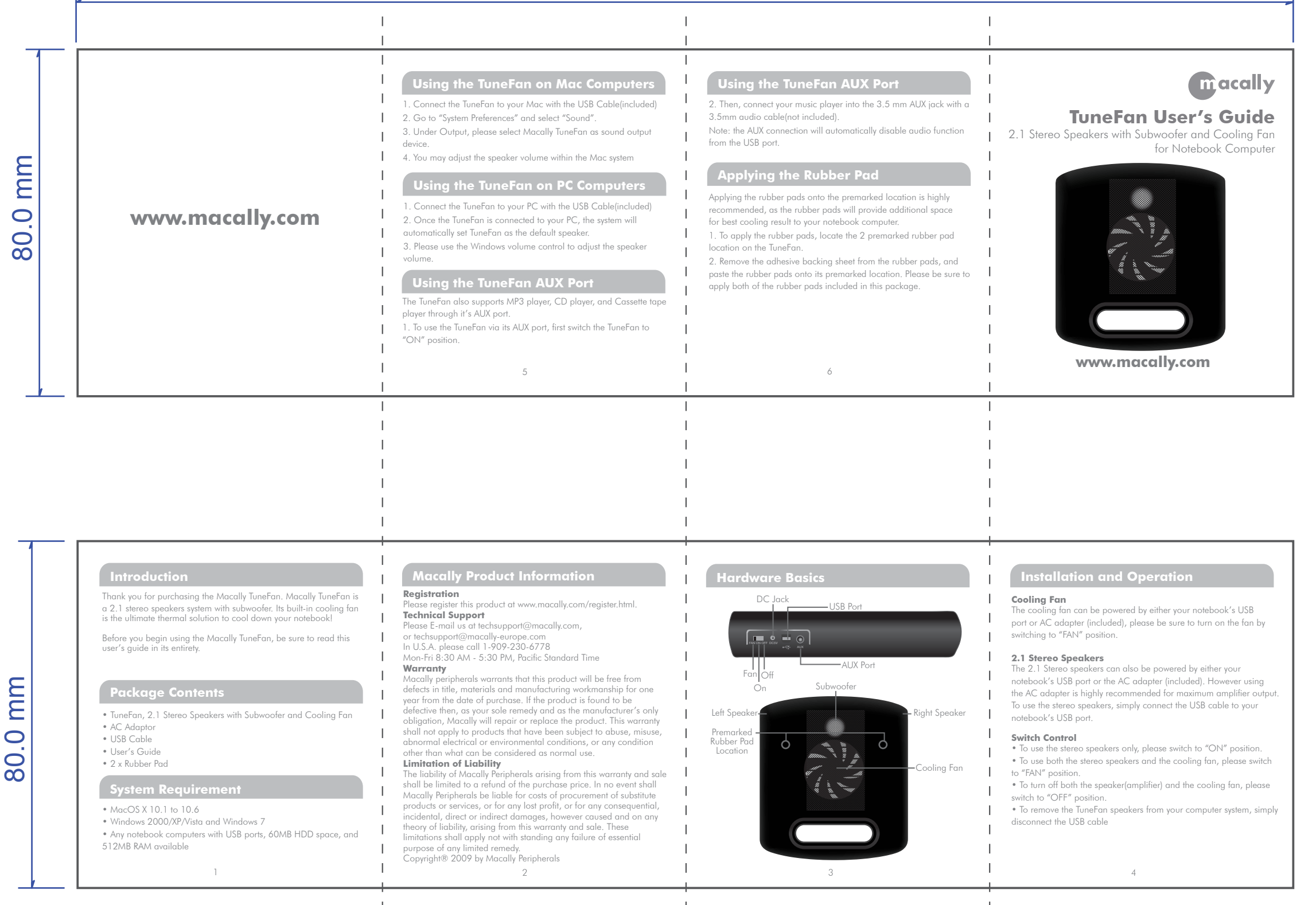

Back

Front